## **Co-enseigner avec Edmodo**

**Potentialités** : Mettre en place un projet pluridisciplinaire (comme par exemple en TPE, en accompagnement personnalisé ou encore en module d'exploration…) peut être l'occasion de favoriser la collaboration entre élèves mais aussi entre collègues. Edmodo vous propose justement de mettre plusieurs professeurs au sein d'un même groupe classe avec différents droits comme « lecteur », « éditeur » voire « gestionnaire du groupe ». Le « professeur invité » par le professeur « propriétaire du compte » pourra ainsi communiquer et gérer les différents médias comme le fait le professeur « propriétaire » du groupe.

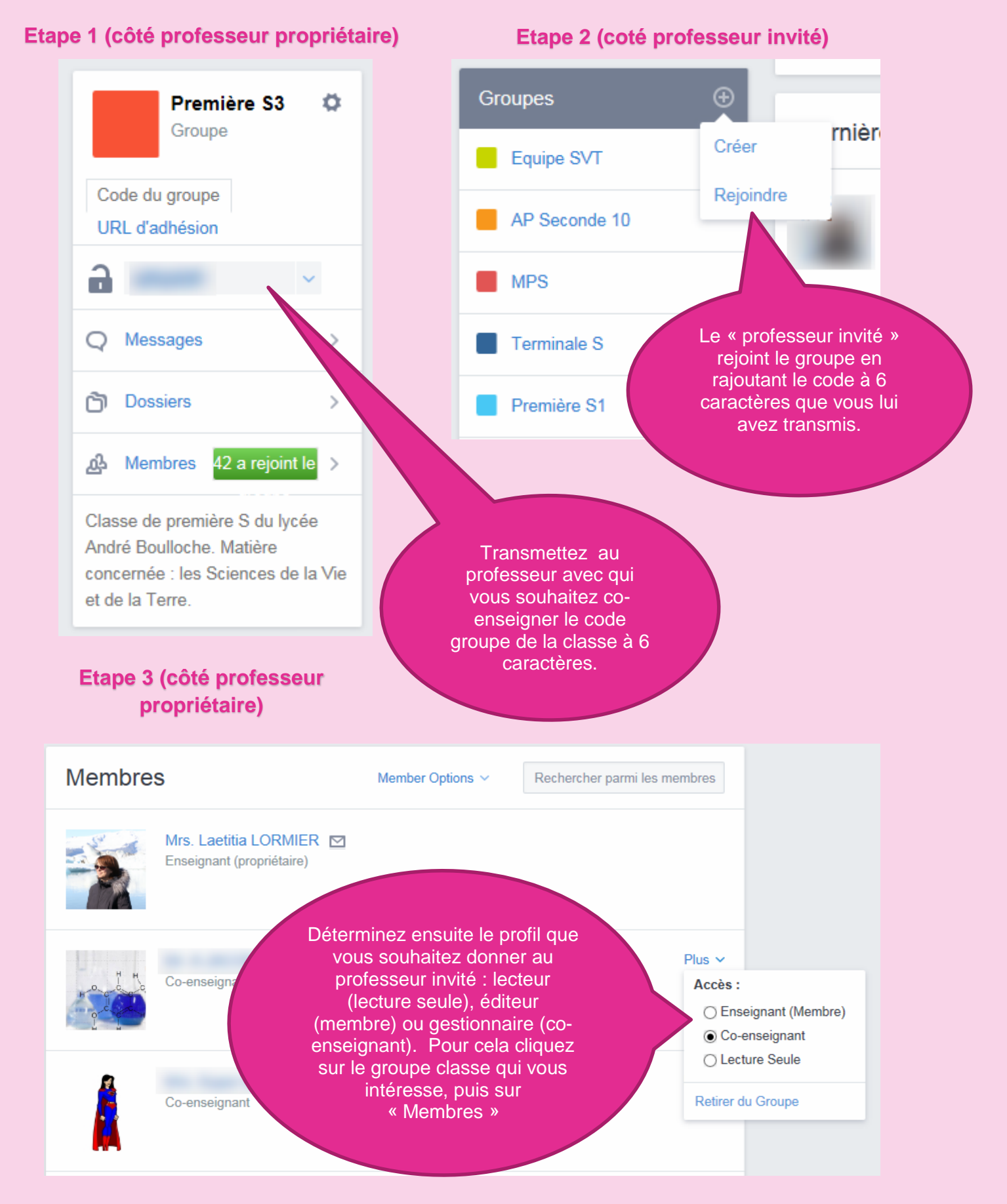